#### ФЕДЕРАЛЬНОЕ АГЕНТСТВО ЖЕЛЕЗНОДОРОЖНОГО ТРАНСПОРТА

Федеральное государственное бюджетное образовательное учреждение высшего образования «Иркутский государственный университет путей сообщения» (ФГБОУ ВО ИрГУПС)

> УТВЕРЖДЕНА приказом и.о. ректора от «07» июня 2021 г. № 79

## **Б1.В.ДВ.06.02 Пневмоавтоматика**

рабочая программа дисциплины

Специальность/направление подготовки – 15.03.06 Мехатроника и робототехника Специализация/профиль – Мехатронные системы на транспорте Квалификация выпускника – Бакалавр Форма и срок обучения – очная форма 4 года Кафедра-разработчик программы – Автоматизация производственных процессов

Общая трудоемкость в з.е. – 2 Часов по учебному плану (УП) – 72 В том числе в форме практической подготовки (ПП) – 12 (очная)

Формы промежуточной аттестации очная форма обучения: зачет 7 семестр

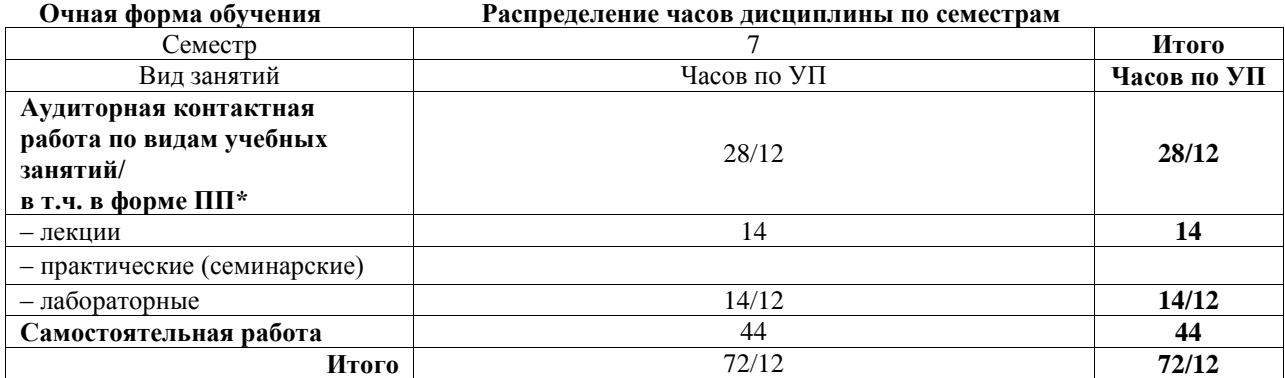

\* В форме ПП – в форме практической подготовки.

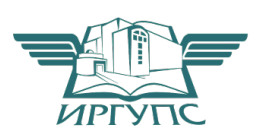

### ИРКУТСК

Электронный документ выгружен из ЕИС ФГБОУ ВО ИрГУПС и соответствует оригиналу Подписант ФГБОУ ВО ИрГУПС Трофимов Ю.А. 00a73c5b7b623a969ccad43a81ab346d50 с 08.12.2022 14:32 по 02.03.2024 14:32 GMT+03:00 Подпись соответствует файлу документа

Рабочая программа дисциплины разработана в соответствии с федеральным государственным образовательным стандартом высшего образования – бакалавриат по направлению подготовки 15.03.06 Мехатроника и робототехника, утвержденным Приказом Министерства науки и высшего образования Российской Федерации от 17.08.2020 № 1046.

Программу составил(и): к.т.н., доцент, доцент, С.В. Ковыршин

Рабочая программа рассмотрена и одобрена для использования в учебном процессе на заседании кафедры «Автоматизация производственных процессов», протокол от «4» июня 2021 г. № 14

Зав. кафедрой, к.т.н., доцент Харантинген А.А. Александров

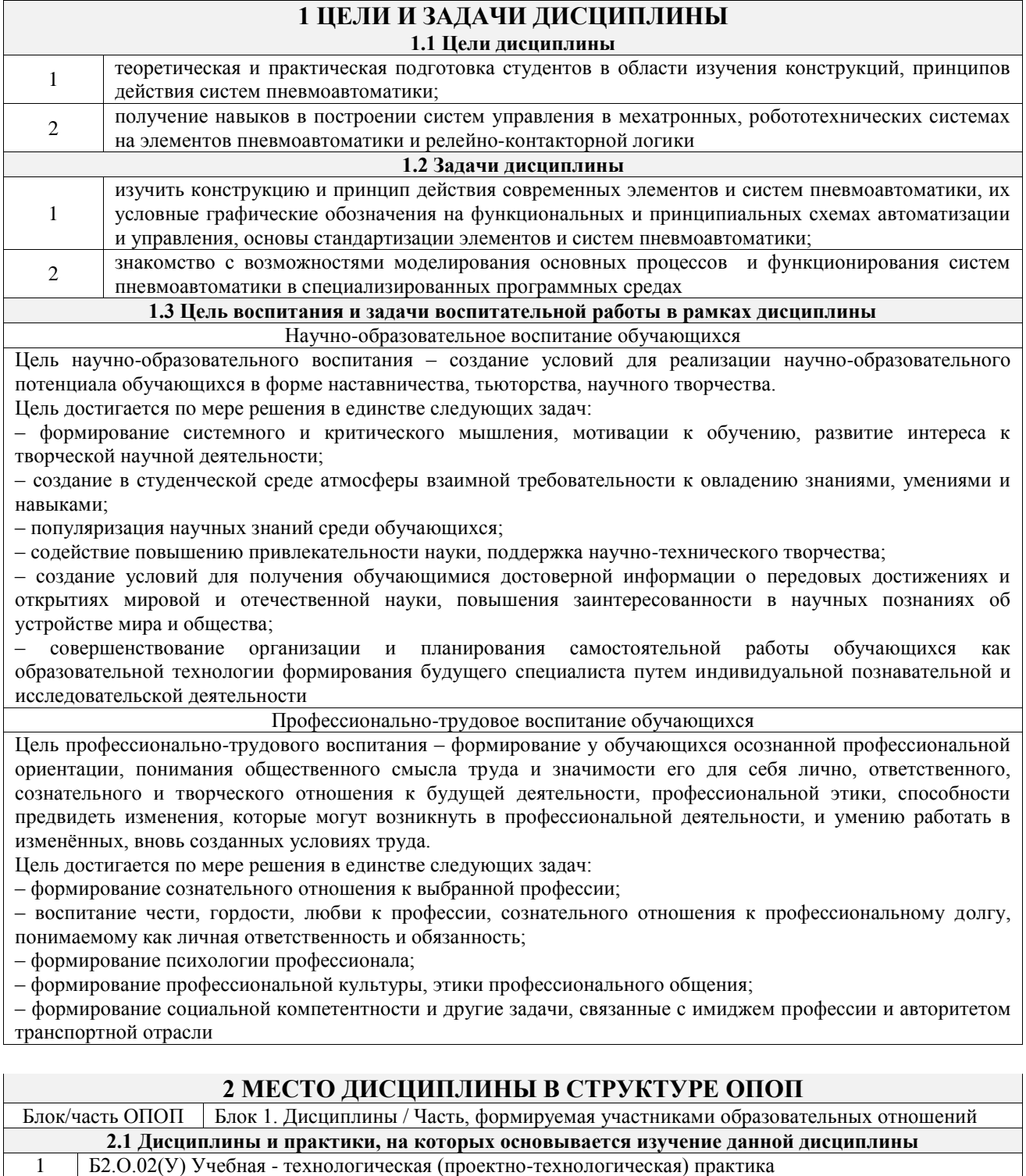

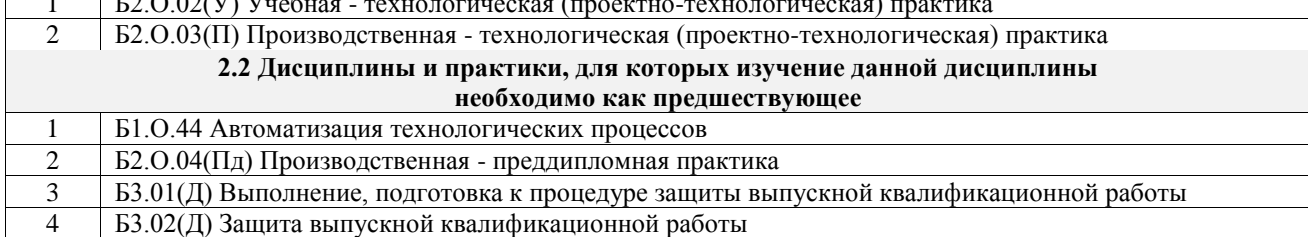

### **3 ПЛАНИРУЕМЫЕ РЕЗУЛЬТАТЫОБУЧЕНИЯ ПО ДИСЦИПЛИНЕ, СООТНЕСЕННЫЕ С ТРЕБОВАНИЯМИ К РЕЗУЛЬТАТАМ ОСВОЕНИЯ ОБРАЗОВАТЕЛЬНОЙ ПРОГРАММЫ**

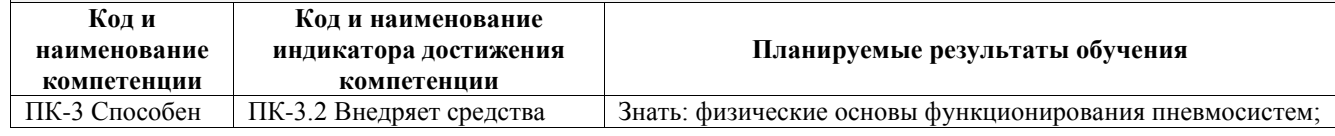

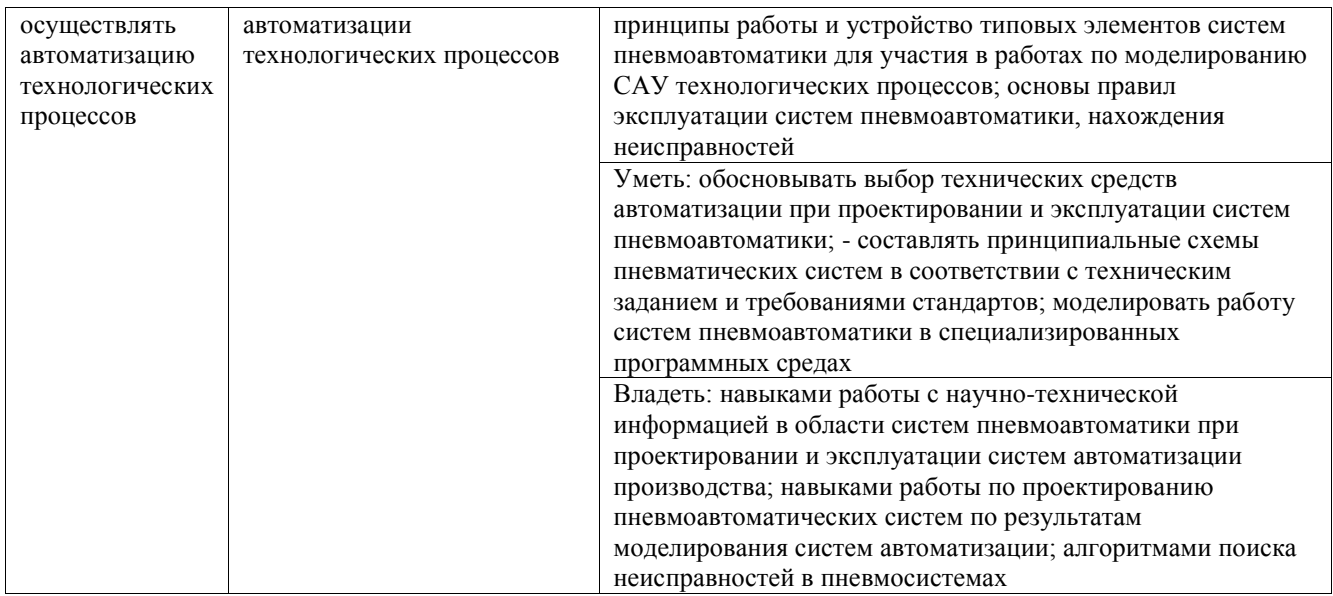

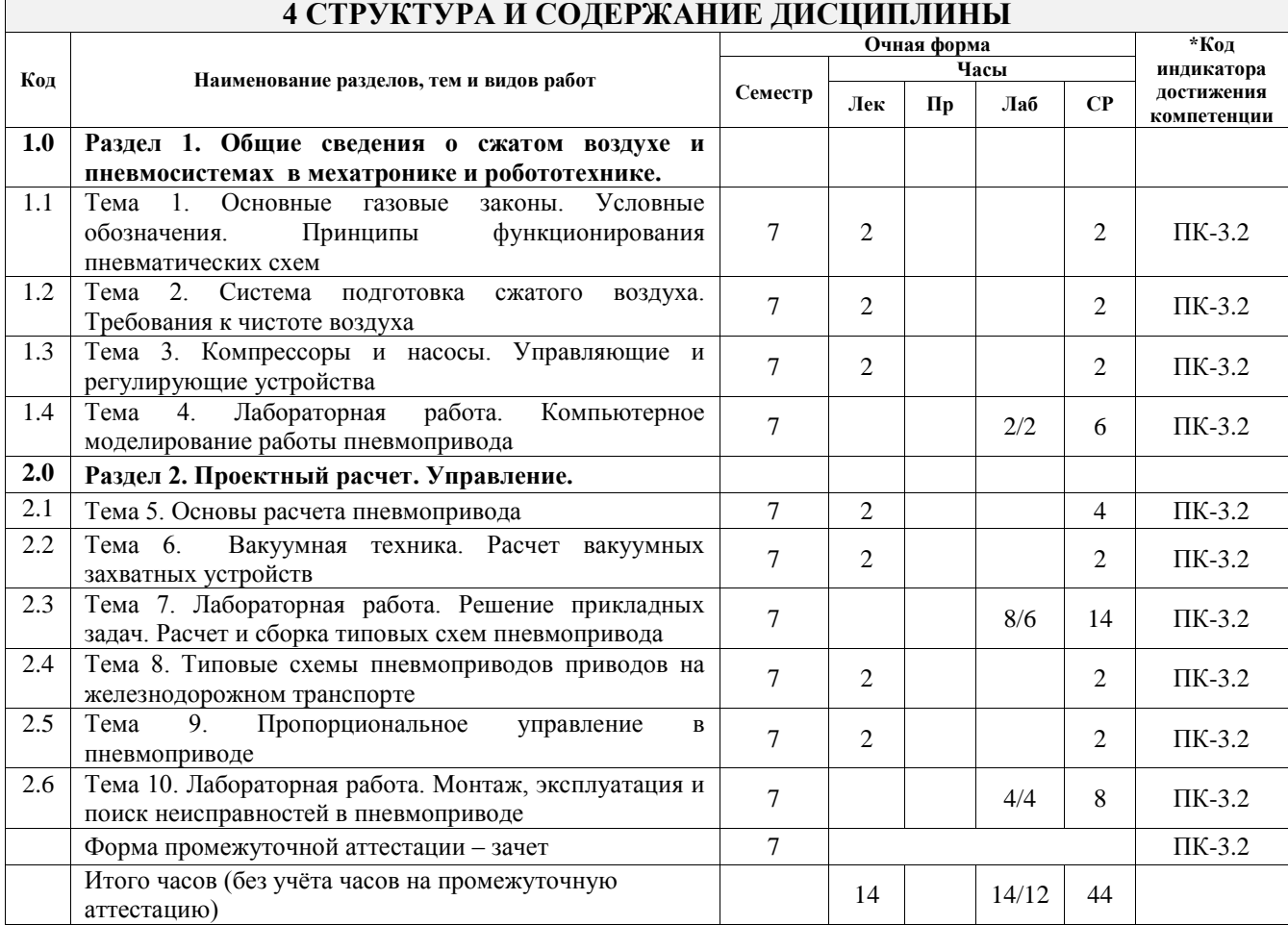

### **5 ФОНД ОЦЕНОЧНЫХ СРЕДСТВ ДЛЯ ПРОВЕДЕНИЯ ТЕКУЩЕГО КОНТРОЛЯ УСПЕВАЕМОСТИ И ПРОМЕЖУТОЧНОЙ АТТЕСТАЦИИ ОБУЧАЮЩИХСЯ ПО ДИСЦИПЛИНЕ**

Фонд оценочных средств для проведения текущего контроля успеваемости и промежуточной аттестации по дисциплине оформлен в виде приложения № 1 к рабочей программе дисциплины и размещен в электронной информационно-образовательной среде Университета, доступной обучающемуся через его личный кабинет

### **6 УЧЕБНО-МЕТОДИЧЕСКОЕ И ИНФОРМАЦИОННОЕ ОБЕСПЕЧЕНИЕ ДИСЦИПЛИНЫ**

**6.1 Учебная литература**

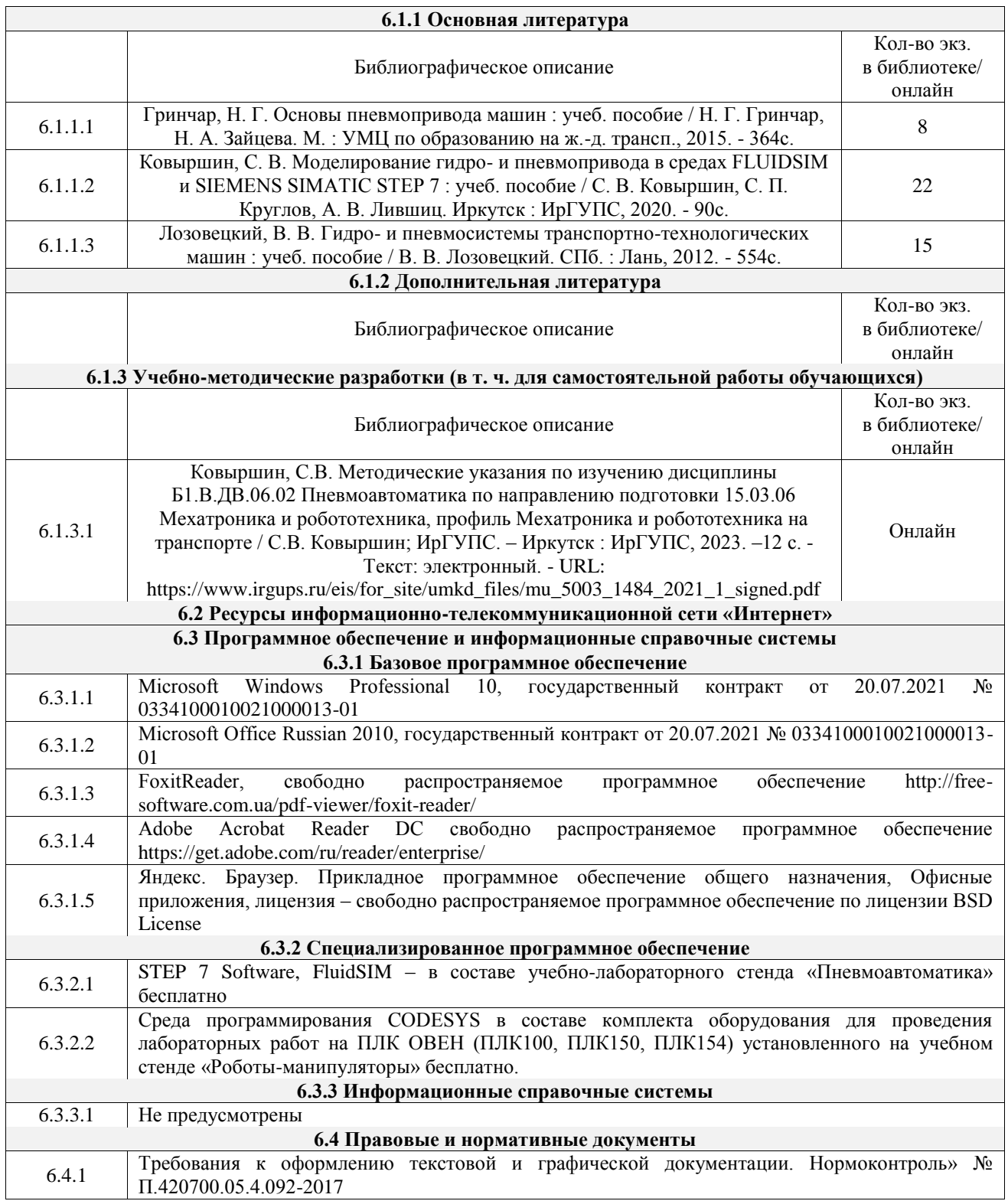

### **7 ОПИСАНИЕ МАТЕРИАЛЬНО-ТЕХНИЧЕСКОЙ БАЗЫ, НЕОБХОДИМОЙ ДЛЯ ОСУЩЕСТВЛЕНИЯ УЧЕБНОГО ПРОЦЕССА ПО ДИСЦИПЛИНЕ**

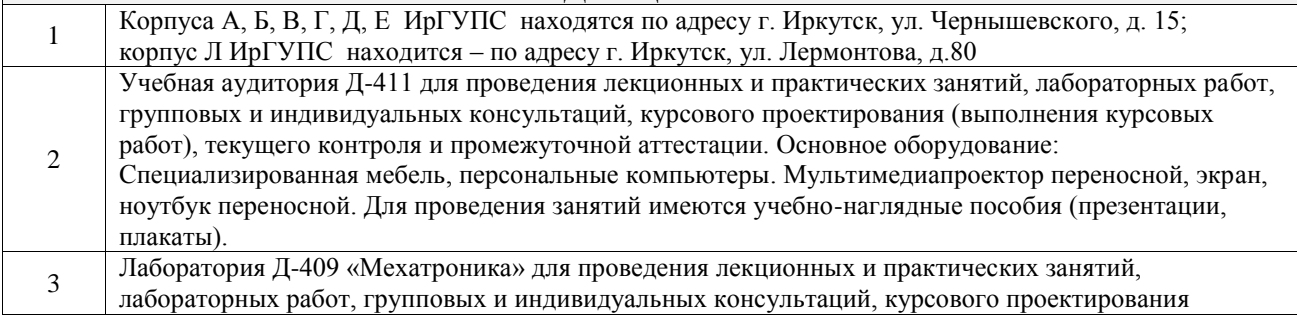

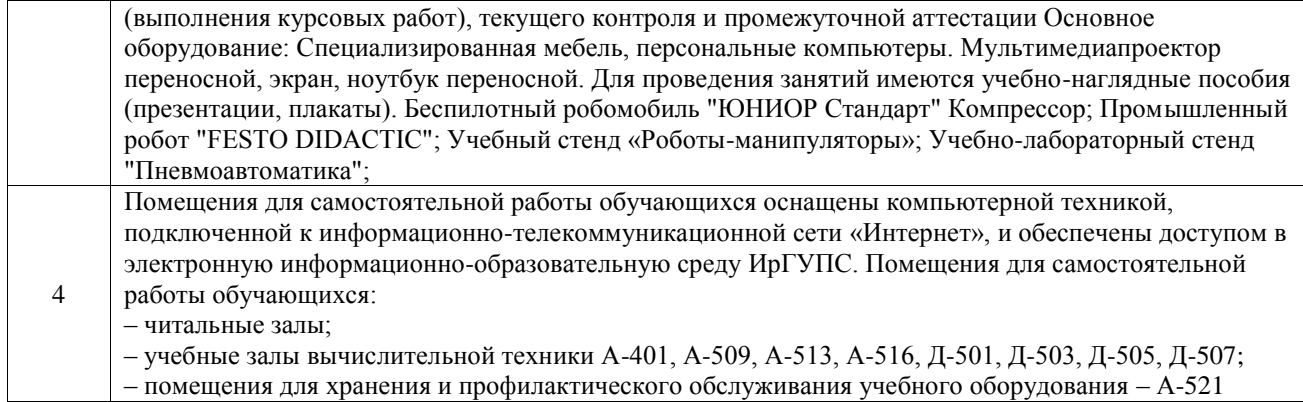

### **8 МЕТОДИЧЕСКИЕ УКАЗАНИЯ ДЛЯ ОБУЧАЮЩИХСЯ ПО ОСВОЕНИЮ ДИСЦИПЛИНЫ**

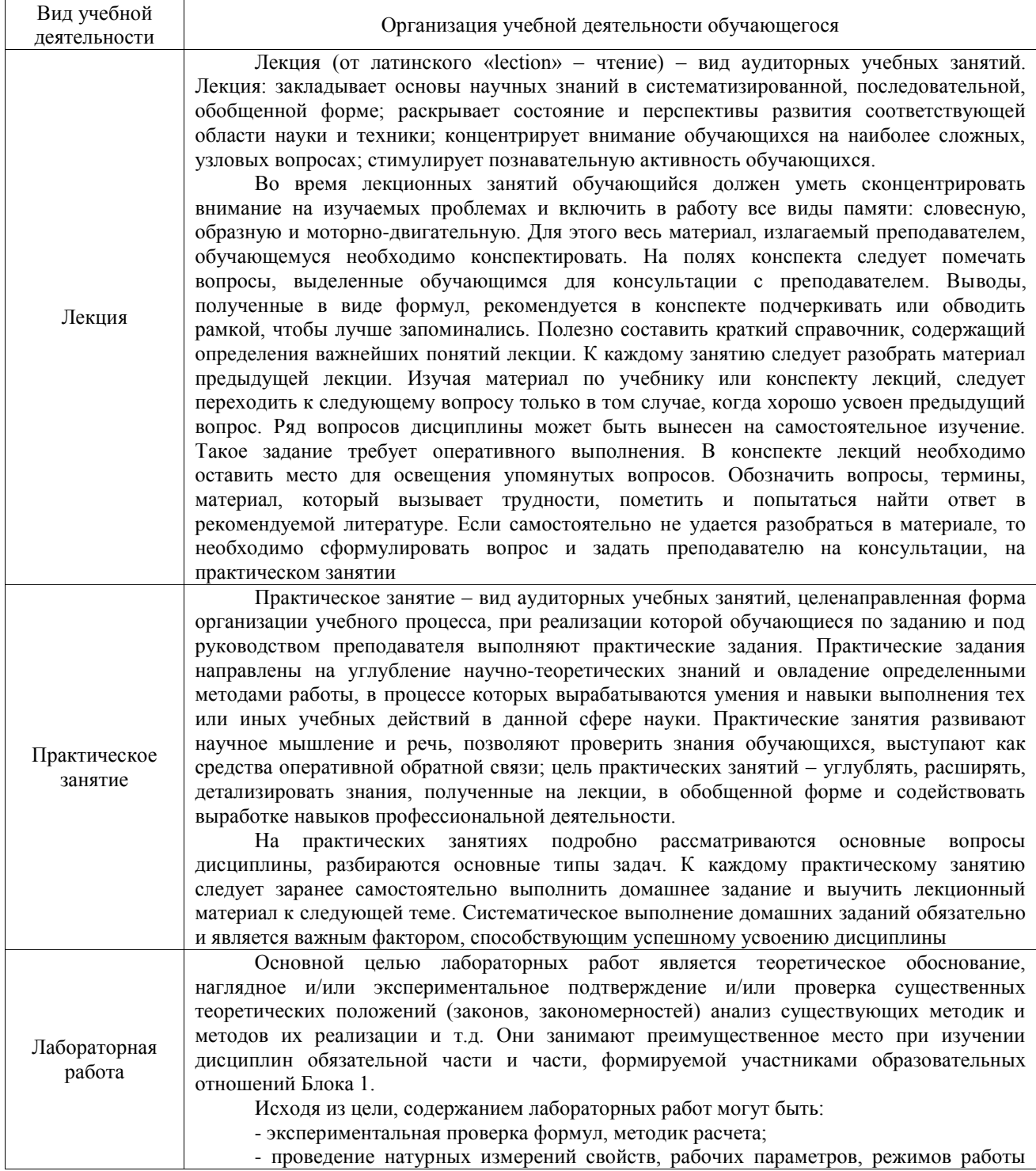

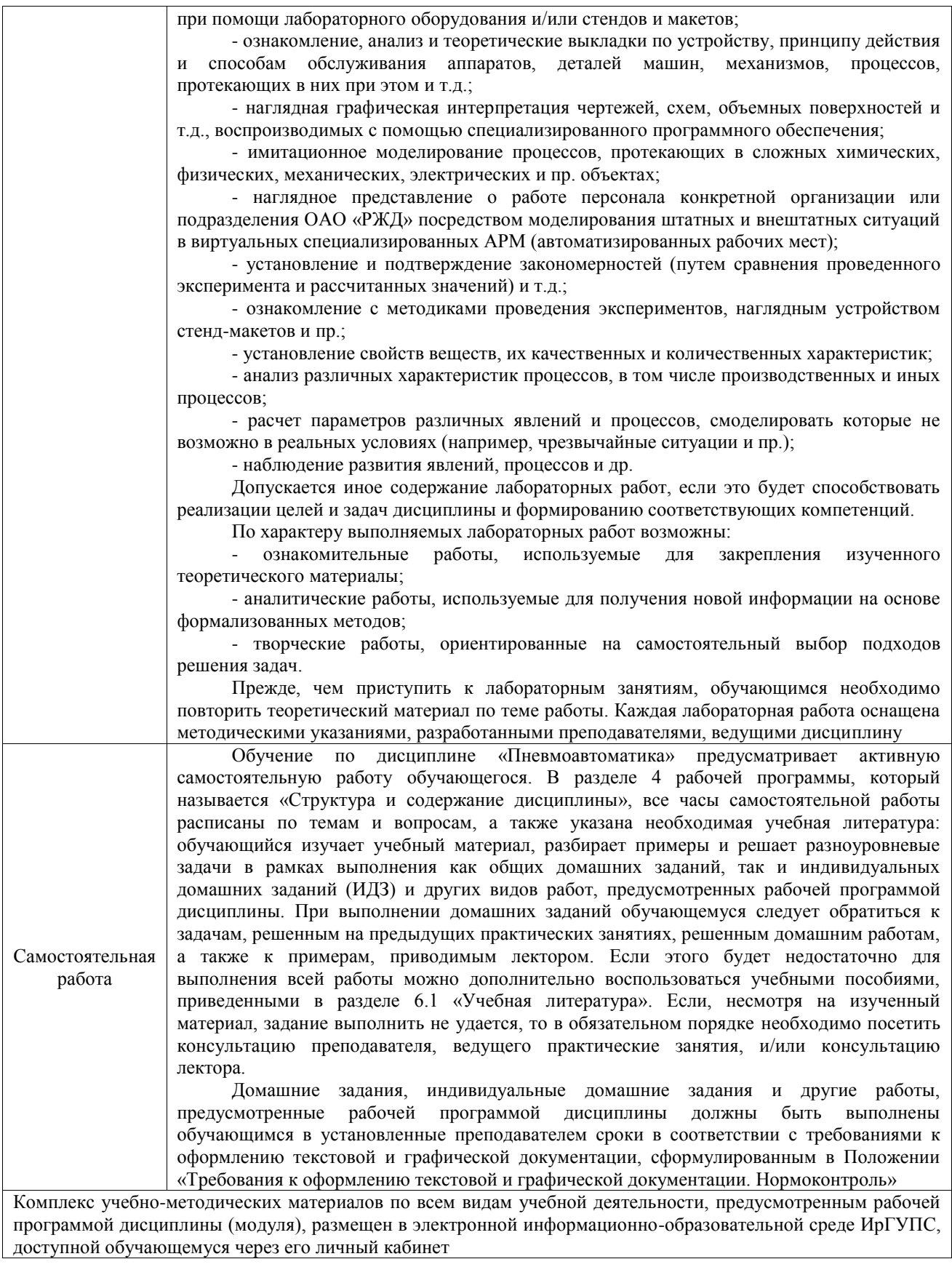

**Приложение № 1 к рабочей программе**

# **ФОНД ОЦЕНОЧНЫХ СРЕДСТВ**

# **для проведения текущего контроля успеваемости и промежуточной аттестации**

Фонд оценочных средств (ФОС) является составной частью нормативнометодического обеспечения системы оценки качества освоения обучающимися образовательной программы.

Фонд оценочных средств предназначен для использования обучающимися, преподавателями, администрацией ИрГУПС, а также сторонними образовательными организациями для оценивания качества освоения образовательной программы и уровня сформированности компетенций у обучающихся.

Задачами ФОС являются:

– оценка достижений обучающихся в процессе изучения дисциплины;

– обеспечение соответствия результатов обучения задачам будущей профессиональной деятельности через совершенствование традиционных и внедрение инновационных методов обучения в образовательный процесс;

– самоподготовка и самоконтроль обучающихся в процессе обучения.

Фонд оценочных средств сформирован на основе ключевых принципов оценивания: валидность, надежность, объективность, эффективность.

Для оценки уровня сформированности компетенций используется трехуровневая система:

– минимальный уровень освоения, обязательный для всех обучающихся по завершению освоения образовательной программы; дает общее представление о виде деятельности, основных закономерностях функционирования объектов профессиональной деятельности, методов и алгоритмов решения практических задач;

базовый уровень освоения, превышение минимальных характеристик сформированности компетенций; позволяет решать типовые задачи, принимать профессиональные и управленческие решения по известным алгоритмам, правилам и методикам;

– высокий уровень освоения, максимально возможная выраженность характеристик компетенций; предполагает готовность решать практические задачи повышенной сложности, нетиповые задачи, принимать профессиональные и управленческие решения в условиях неполной определенности, при недостаточном документальном, нормативном и методическом обеспечении.

### **2. Перечень компетенций, в формировании которых участвует дисциплина.**

### **Программа контрольно-оценочных мероприятий. Показатели оценивания компетенций, критерии оценки**

Дисциплина «Пневмоавтоматика» участвует в формировании компетенций: ПК-3. Способен осуществлять автоматизацию технологических процессов

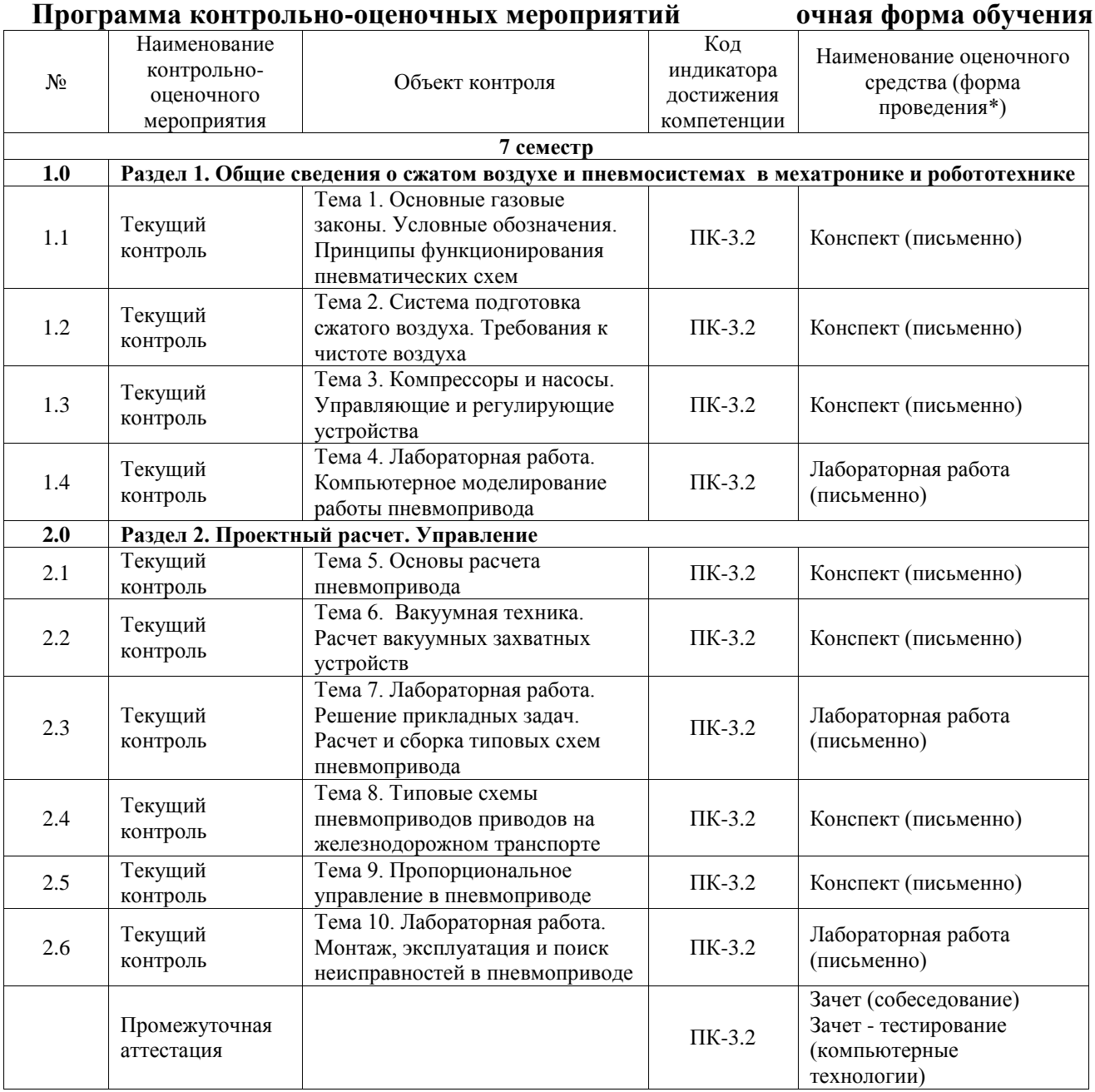

\*Форма проведения контрольно-оценочного мероприятия: устно, письменно, компьютерные технологии.

### **Описание показателей и критериев оценивания компетенций. Описание шкал оценивания**

Контроль качества освоения дисциплины включает в себя текущий контроль успеваемости и промежуточную аттестацию. Текущий контроль успеваемости и промежуточная аттестация обучающихся проводятся в целях установления соответствия достижений обучающихся поэтапным требованиям образовательной программы к результатам обучения и формирования компетенций.

Текущий контроль успеваемости – основной вид систематической проверки знаний, умений, навыков обучающихся. Задача текущего контроля – оперативное и регулярное управление учебной деятельностью обучающихся на основе обратной связи и корректировки. Результаты оценивания учитываются в виде средней оценки при проведении промежуточной аттестации.

Для оценивания результатов обучения используется четырехбалльная шкала: «отлично», «хорошо», «удовлетворительно», «неудовлетворительно» и двухбалльная шкала: «зачтено», «не зачтено».

Перечень оценочных средств, используемых для оценивания компетенций, а также краткая характеристика этих средств приведены в таблице.

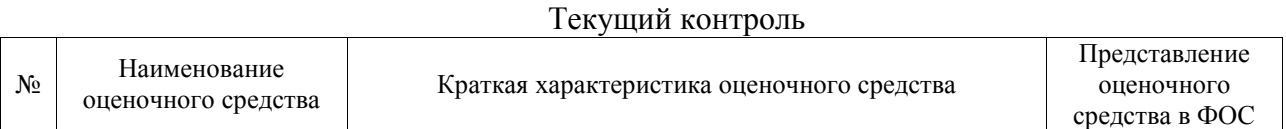

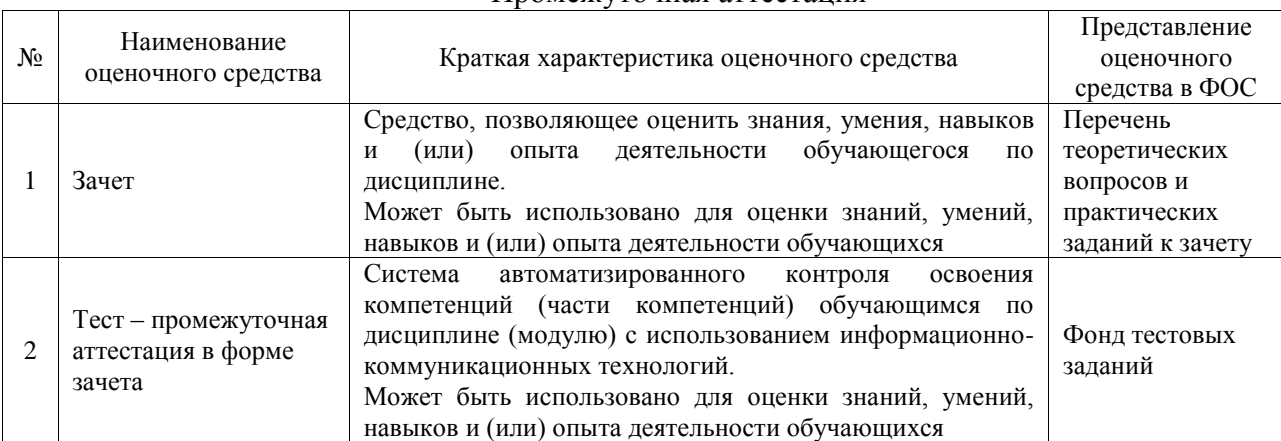

#### Промежуточная аттестация

### **Критерии и шкалы оценивания компетенций в результате изучения дисциплины при проведении промежуточной аттестации в форме зачета. Шкала оценивания уровня освоения компетенций**

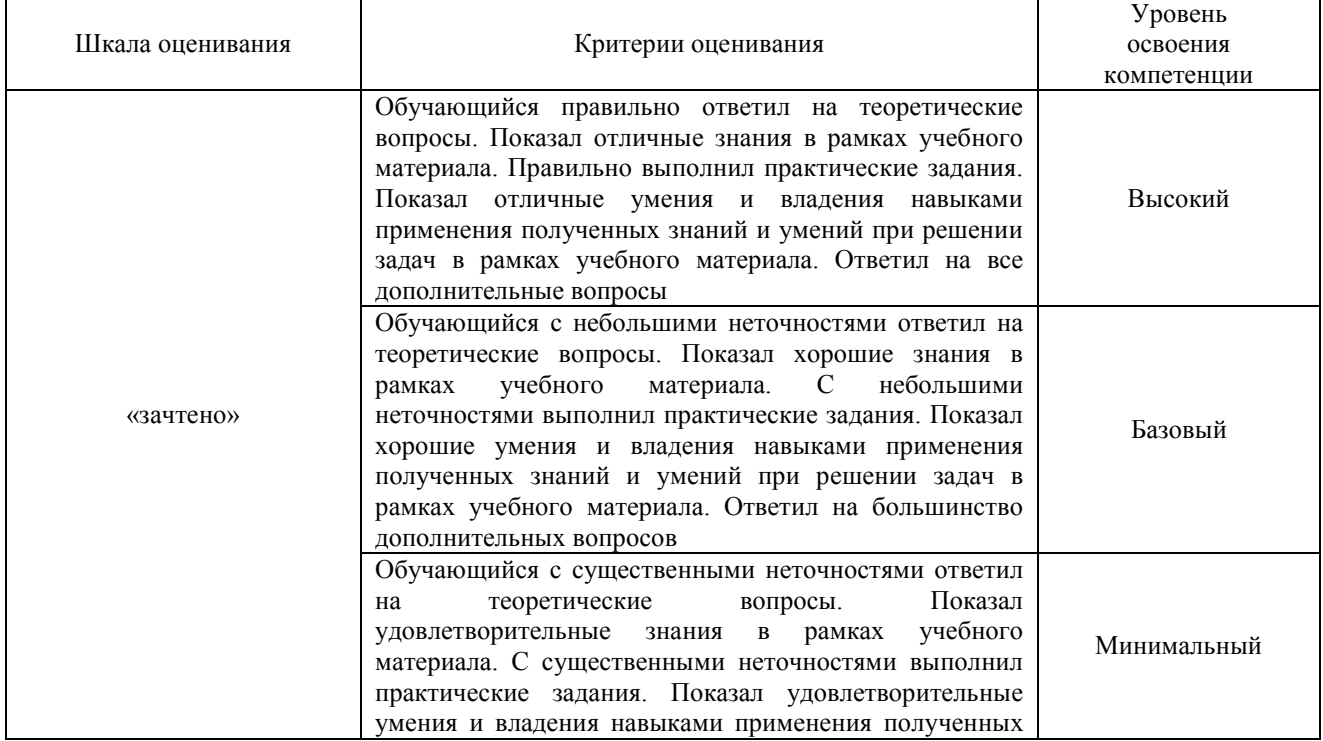

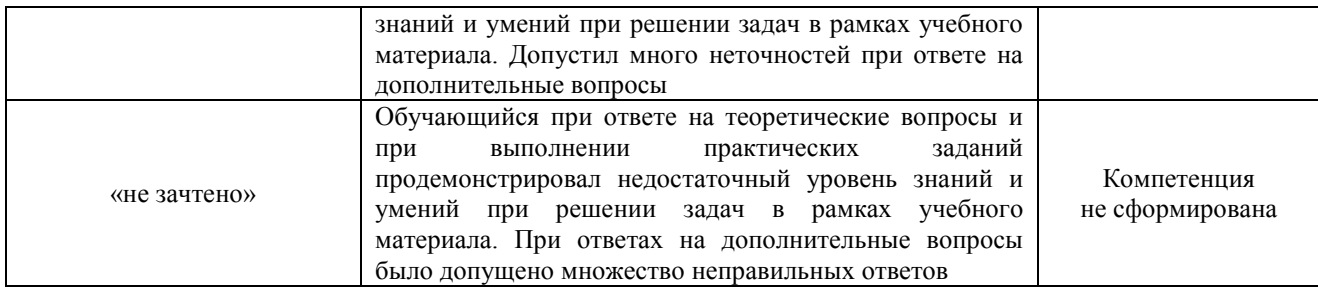

#### Тест – промежуточная аттестация в форме зачета

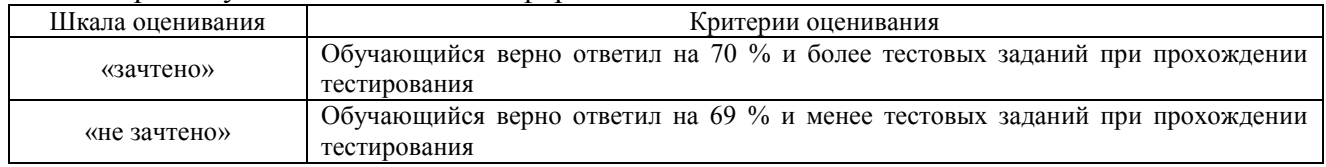

### **Критерии и шкалы оценивания результатов обучения при проведении текущего контроля успеваемости**

### **3. Типовые контрольные задания или иные материалы, необходимые для оценки знаний, умений, навыков и (или) опыта деятельности**

### **3.1 Типовые контрольные задания для проведения тестирования**

Фонд тестовых заданий по дисциплине содержит тестовые задания, распределенные по разделам и темам, с указанием их количества и типа.

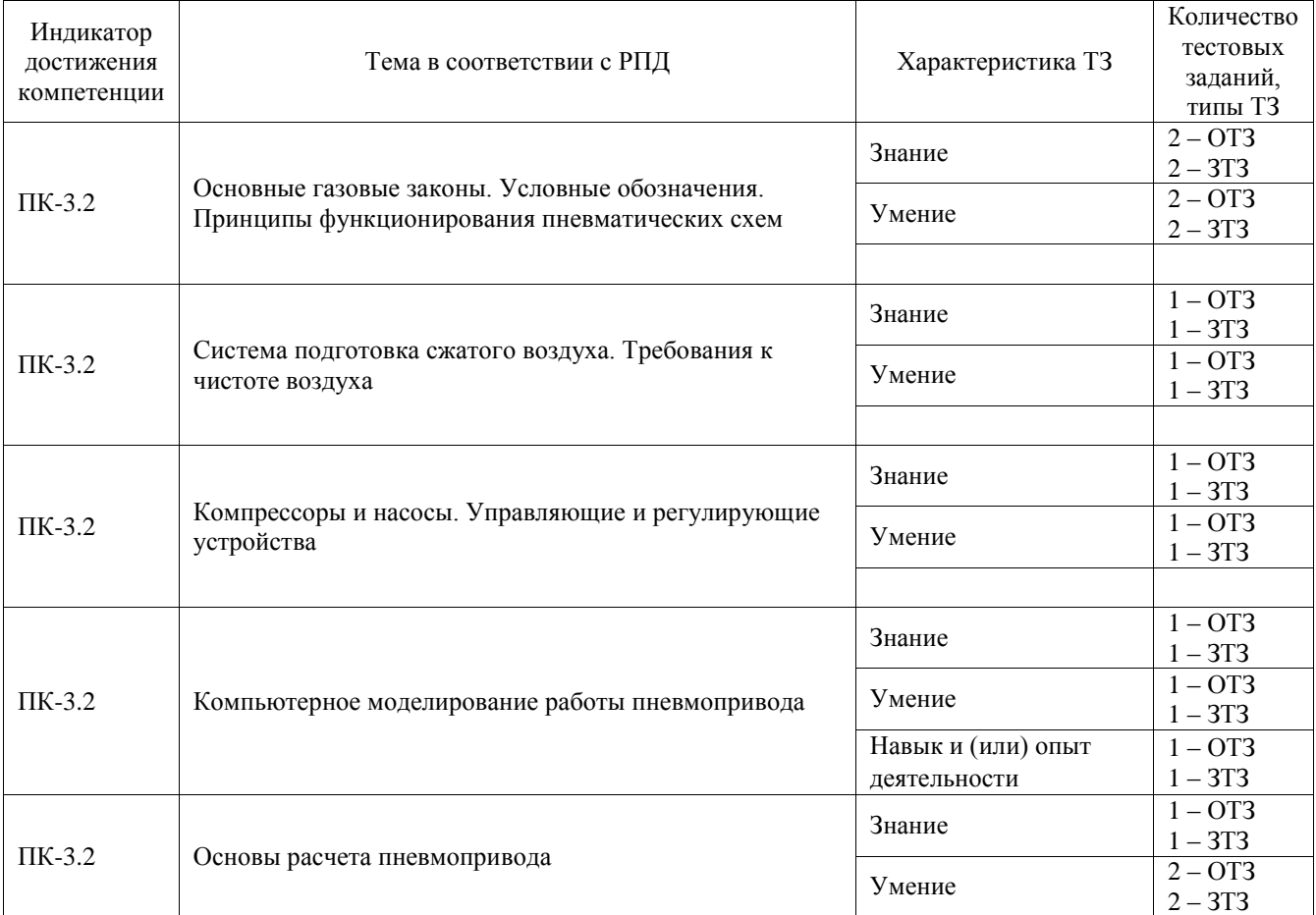

#### Структура фонда тестовых заданий по дисциплине

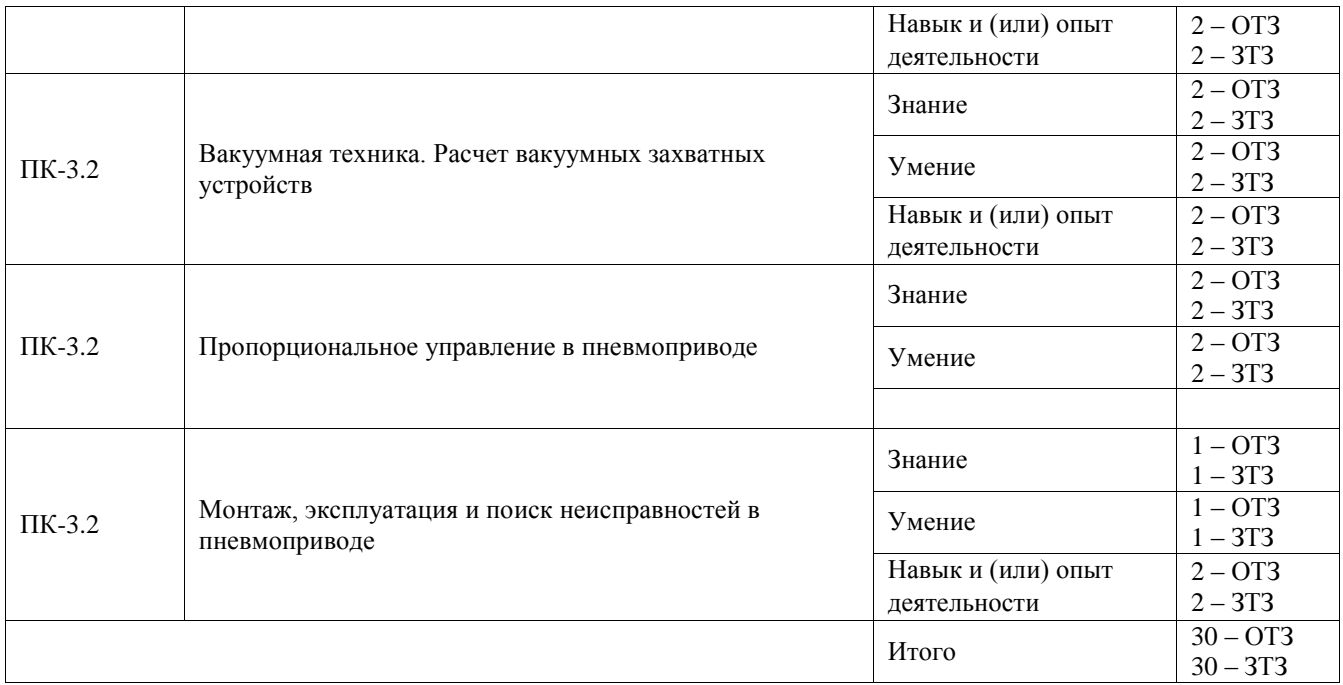

Полный комплект ФТЗ хранится в электронной информационно-образовательной среде ИрГУПС и обучающийся имеет возможность ознакомиться с демонстрационным вариантом ФТЗ.

Ниже приведен образец типового варианта итогового теста, предусмотренного рабочей программой дисциплины.

1. В каких единицах измеряется давление в системе измерения СИ?

#### **А) в паскалях**

- Б) в джоулях
- в) в бара
- Г) в стоксах.

2. Если давление отсчитывают от абсолютного нуля, то его называют:

- А) давление вакуума;
- Б) атмосферным;
- В) избыточным;
- **Г) абсолютным.**

3. Какое давление обычно показывает манометр?

- А) абсолютное;
- **Б) избыточное;**
- В) атмосферное;
- Г) давление вакуума.

4. Условное обозначение какого элемента представлено на рисунке? (выберите правильный ответ):

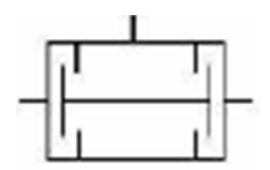

А) Предохранительный клапан прямого действия

Б) Предохранительный клапан непрямого действия

В) Переливной клапан

Г) Редукционный клапан

Д) Клапан двух давлений (логическая «И»)

5. Сопоставьте обозначения элементов пневмосистемы с их названием (выберите правильный ответ):

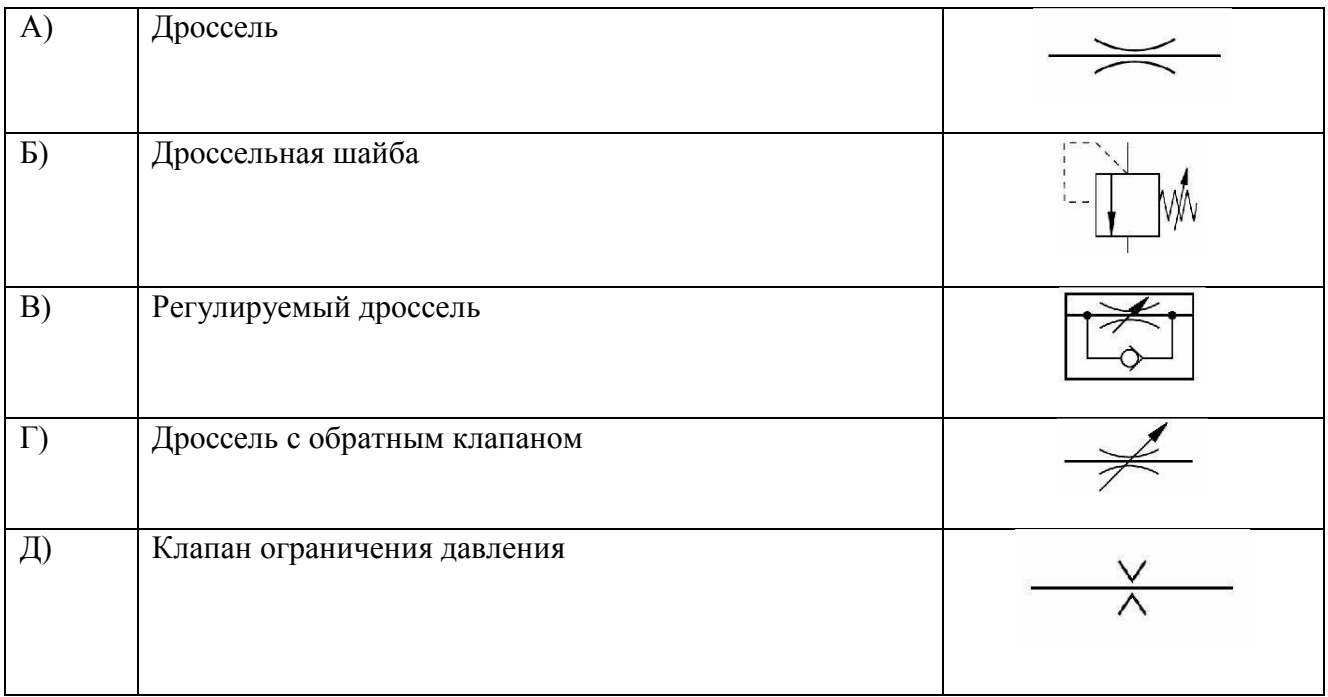

Ответ: А=А, Б = Д, В = Г, Г = В, Д = Б

6. На каком рисунке представлен двуштоковый гидроцилиндр двустороннего действия? (выберите правильный ответ):

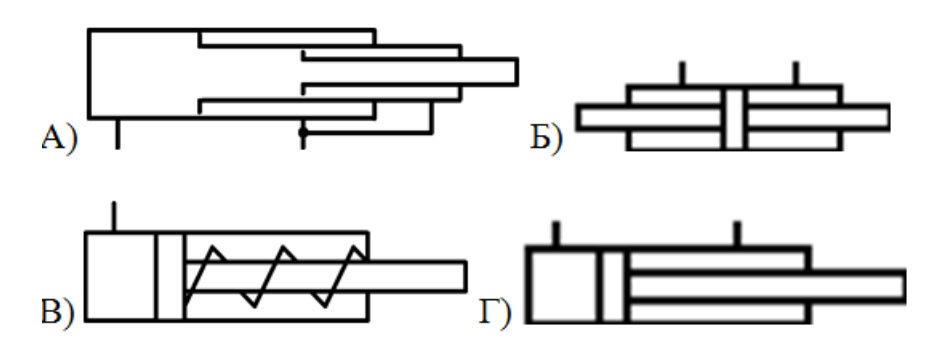

Ответ: Б

7. Какая из схем обозначает логический элемент «И»

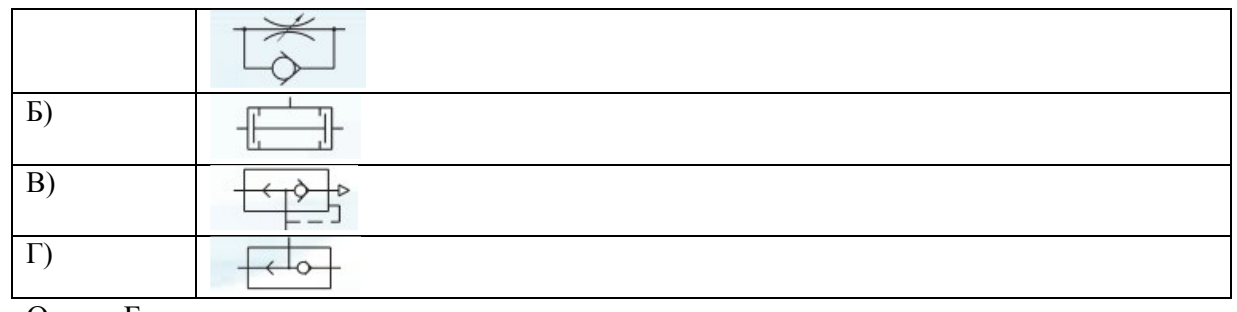

- Ответ: Б
- 8. На какой схеме изображен распределитель 5/2? (выберите правильный ответ):

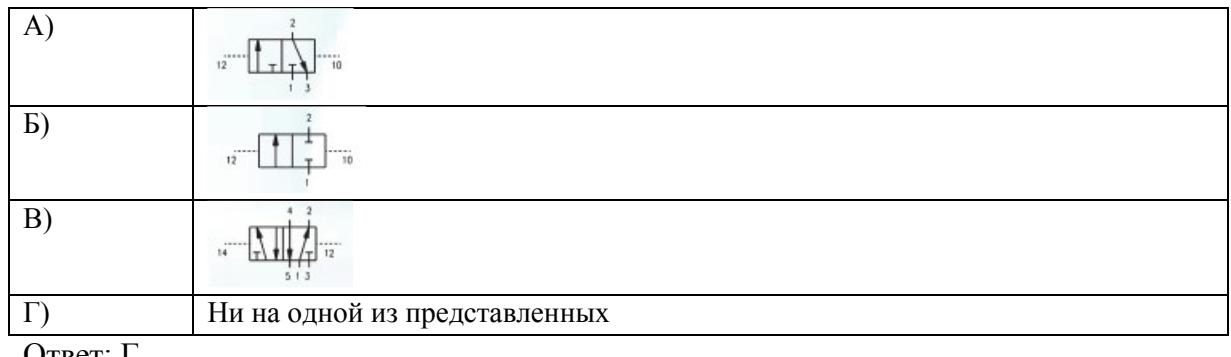

Ответ: Г

9. Правильно ли подключен дроссель на схеме?

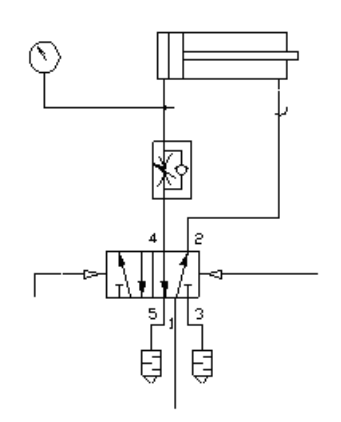

- А) Не правильно. Дроссель всегда должен быть установлен на выхлопе.
- Б) Правильно. Для плавного нарастания давления в штоковой полости.
- В) Нет правильного ответа. Запишите свой ответ
- Ответ: Б

### 10. Сопоставьте обозначения элементов пневмосистемы с их названием

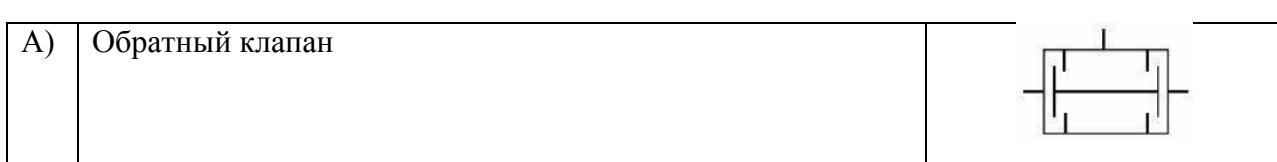

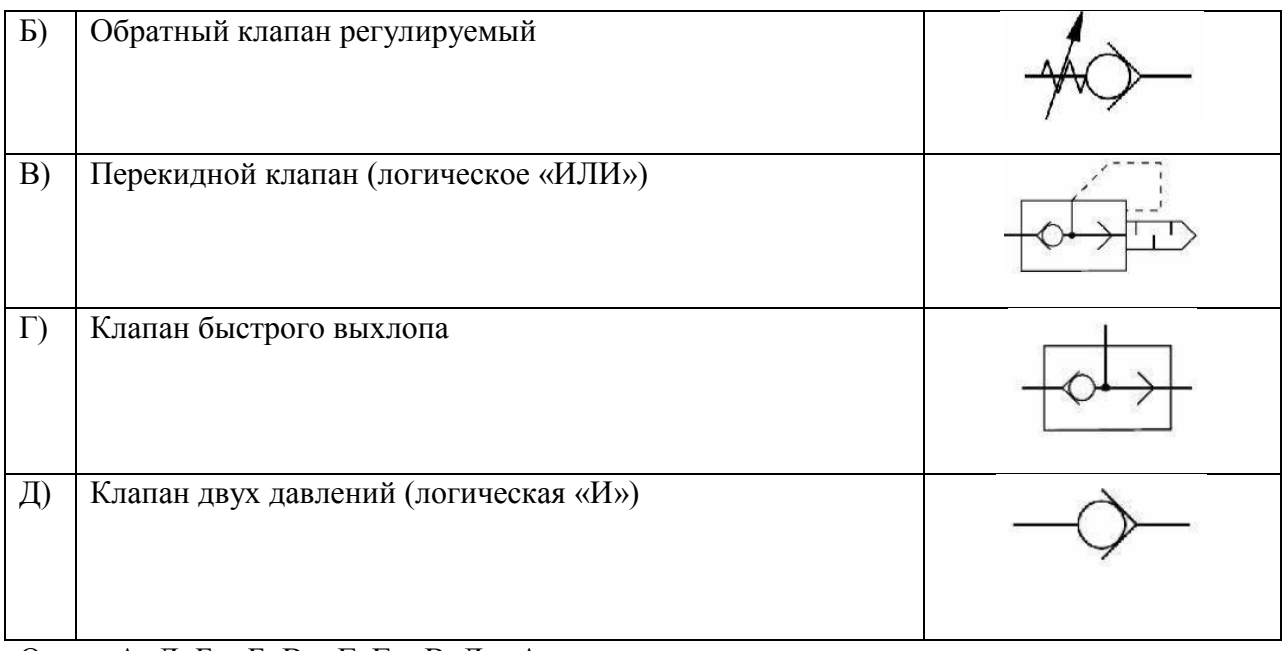

Ответ: А=Д, Б = Б, В = Г, Г = В, Д = А

11. Какая логическая функция реализована на схеме:

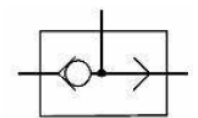

А) НЕТ **Б) ИЛИ** В) ДА Г) И Д) Элемент памяти.

12. Запишите формулу для расчёта скорости штока поршня:

Ответ:  $V = \mathcal{Q}_r$ 

$$
V_{\Pi} = \frac{Q_r}{f_{\Pi}}
$$

где  $Q_{\Gamma}$  – расход рабочей жидкости через гидроцилиндр,  $f_{\pi}$  – активная площадь гидроцилиндра.

13. Что отражает механический КПД насоса (выберите правильный ответ):

\_\_\_\_\_\_\_\_\_\_\_\_\_\_\_\_\_\_\_\_\_\_\_\_\_\_\_\_\_\_\_\_\_\_\_\_\_\_\_\_\_\_\_\_\_\_\_\_\_\_\_\_\_\_\_\_\_\_\_\_\_\_\_\_\_\_\_\_\_

А) Потери энергии на преодоление трения в подвижных парах насоса

Б) Потери энергии на преодоление трения в подвижных парах насоса

В) Потери энергии на смазывании механических частей насоса

Г) Потери напора из-за преодоления сопротивлений в насосе

### **Д) Все названные**

14. Выберете правильную последовательность прохождения сигнала на пневматической

или гидравлической схеме:

А) Преобразование энергии сжатого воздуха в механическое движение выходного звена

Б) Преобразование электрических сигналов в пневматические

В) Логические действия над входными сигналами

Г) Получение информации о состоянии системы

Ответ: Г-В-Б-А

15. Условное обозначение какого элемента представлено на рисунке? (выберите правильный ответ):

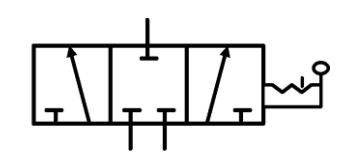

А) Трёхпозиционный четырёхходовой распределитель

Б) Четырехпозиционный трёхходовой распределитель

В) Трёхпозиционный двухходовой распределитель

**Г) Трёхпозиционный трёхходовой распределитель**

16. Сопоставьте цвет присосок с материалом, из которого они изготовляются

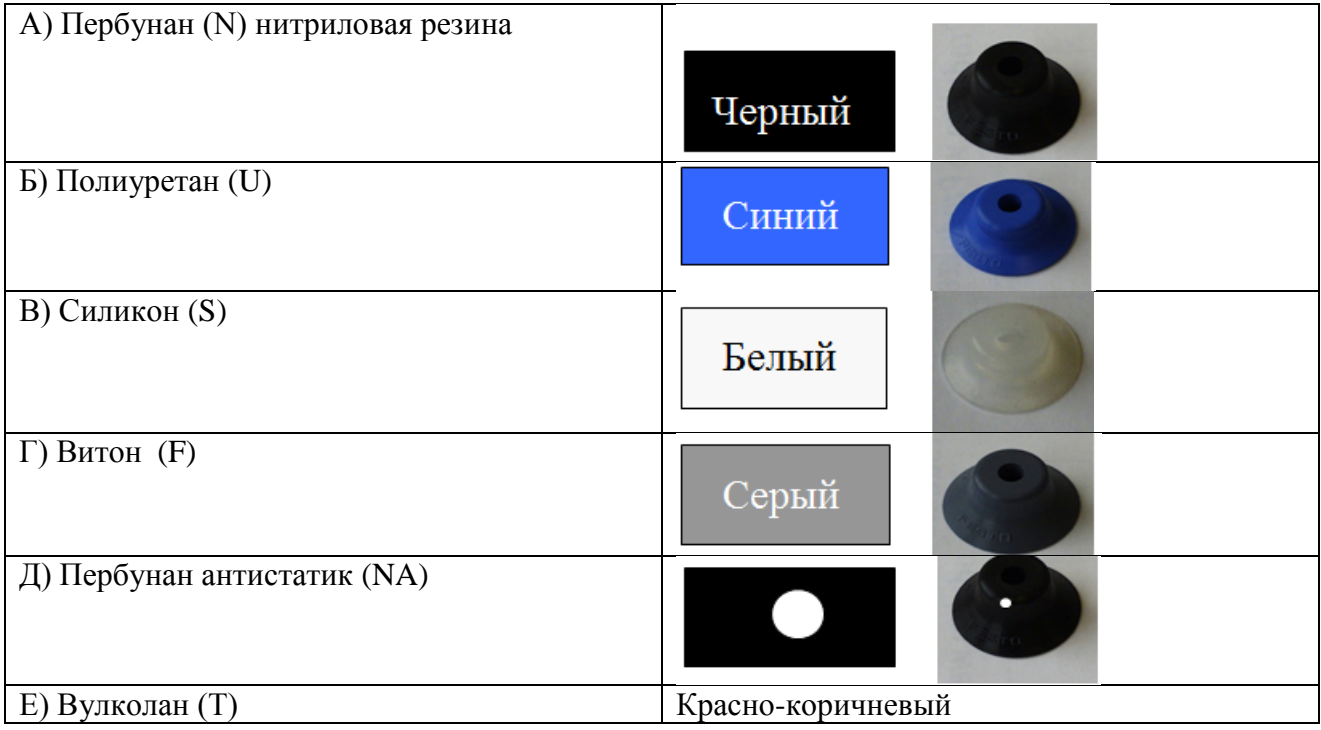

Ответ: А=А, Б = Б, В = В, Г =Г, Д = Д, Е=Е

17. Сопоставьте материал изготовления присосок температурным диапазоном его применения

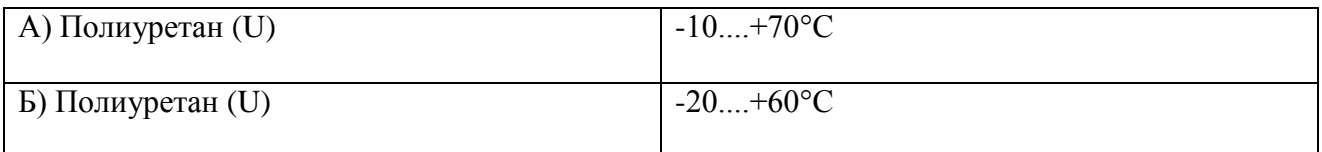

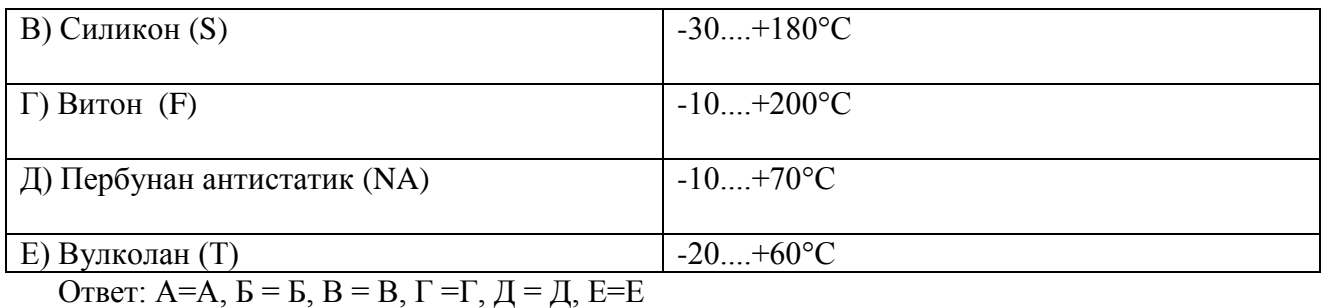

18. Следующие компоненты не являются элементами пневмосистемы (выберите правильный ответ):

- А) фильтр;
- **Б) потенциометр;**
- В) дроссель;

Г) распределить;

Д) манометр.

19. Напишите названия представленным элементам

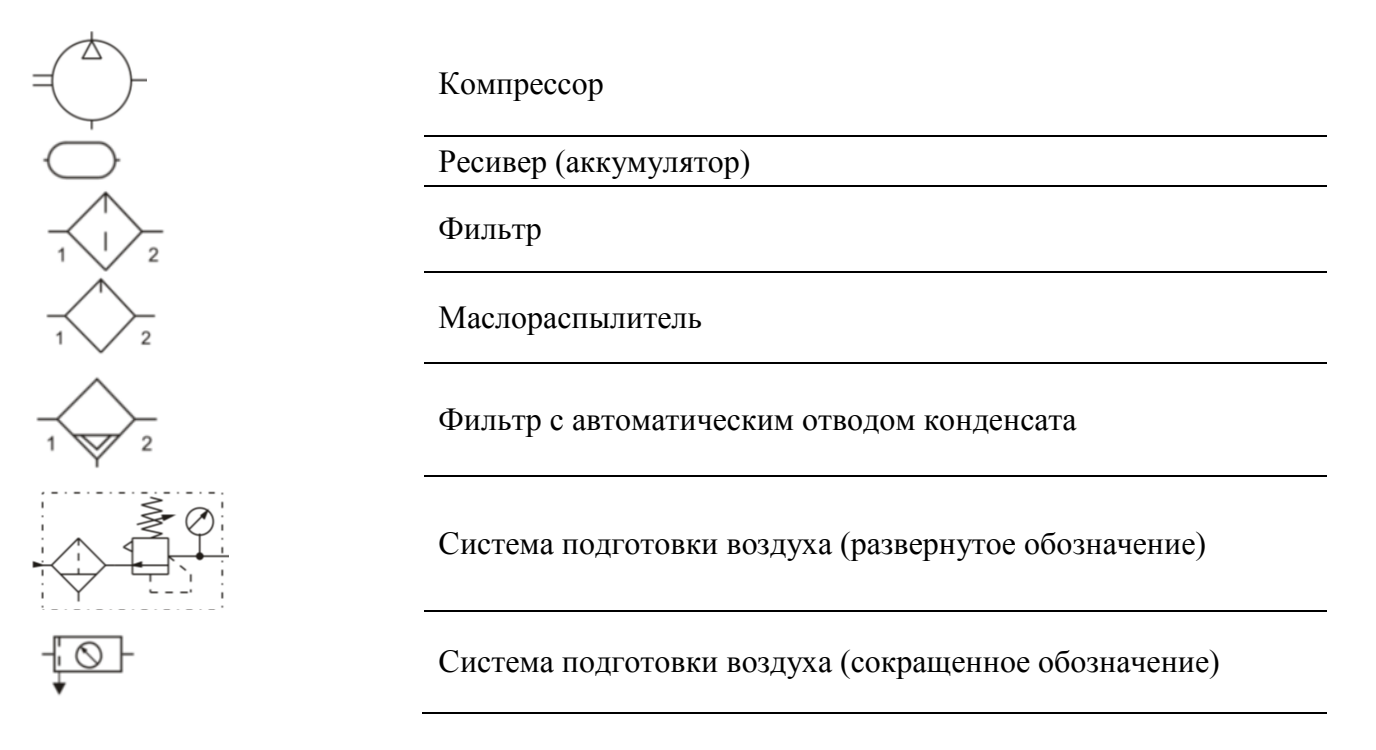

#### 20. Сопоставьте цвета оптических индикаторов с их назначением

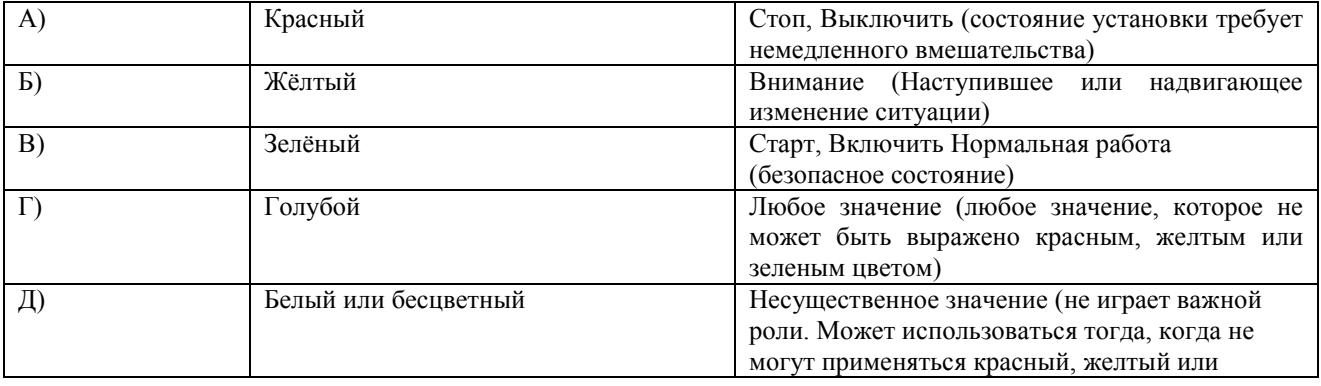

Ответ: А=А, Б = Б, В = В, Г = Г, Л = Л, Е=Е

21. Выберите регулярные процедуры по обслуживанию пневмосистем

А) Проверка фильтров и блоков подготовки воздуха (уровень конденсата и масла, настройка подачи масла в систему)

Б) Обсуждение с оператором всех замеченных отклонений в работе системы или необычных явлений

В) Проверка пневмолиний и элементов соединения на наличие утечек, перегибов и механических повреждений

Г) Проверка генераторов сигналов на отсутствие износа и загрязнения

Д) Проверка манжет и элементов крепления цилиндров

### Е**) Все вышеприведенные**

22. Запишите, какие мероприятия по обслуживанию пневмосистемы должны проводиться ежедневно:

\_\_\_\_\_\_\_\_\_\_\_\_\_\_\_\_\_\_\_\_\_\_\_\_\_\_\_\_\_\_\_\_\_\_\_\_\_\_\_\_\_\_\_\_\_\_\_\_\_\_\_\_\_\_\_\_\_\_\_\_\_\_\_\_\_\_\_\_\_\_\_\_\_\_\_\_\_\_\_\_ \_\_\_\_\_\_\_\_\_\_\_\_\_\_\_\_\_\_\_\_\_\_\_\_\_\_\_\_\_\_\_\_\_\_\_\_\_\_\_\_\_\_\_\_\_\_\_\_\_\_\_\_\_\_\_\_\_\_\_\_\_\_\_\_\_\_\_\_\_\_\_\_\_\_\_\_\_\_\_\_ \_\_\_\_\_\_\_\_\_\_\_\_\_\_\_\_\_\_\_\_\_\_\_\_\_\_\_\_\_\_\_\_\_\_\_\_\_\_\_\_\_\_\_\_\_\_\_\_\_\_\_\_\_\_\_\_\_\_\_\_\_\_\_\_\_\_\_\_\_\_\_\_\_\_\_\_\_\_

Ответ: Выпускать конденсат из корпусов фильтров. Проверять уровень масла в маспораспылителях и настройку подачи масла в систему.

23. Выберите возможные причины возникновения неисправностей в пневмосистеме

А) Износ или разрыв элементов и пневмошлангов

Б) Низкое качество сжатого воздуха

В) Погрешности в относительных перемещениях элементов

- Г) Недопустимая нагрузка на элементы
- Д) Неквалифицированное обслуживание
- Е) Неправильный монтаж
- Ж) Чрезмерная длина линий передачи сигналов, большие вредные объемы

### **З) Любая из перечисленных**

24. Какие последствия неисправности могут возникнуть в пневмосистеме (выберите правильный ответ):

- А) Заклинивание элементов
- Б) Увеличение КПД системы
- В) Механические поломки

Г) Утечки

- Д) Падение давления
- Е) Неправильные переключения
- **З) Любые из перечисленных**

### **3.2 Перечень теоретических вопросов к зачету**

#### (для оценки знаний)

- 1. Назначение пневмопривода в мехатронике. Состав привода. Обзор основных типов
- 2. Особенности пневмопривода, достоинства и недостатки.
- 3. Физические основы функционирования пневмосистем.
- 4. Основные параметры газа.
- 5. Основные газовые законы.
- 6. Точка росы.
- 7. Течение газа.
- 8. Требования, предъявляемые к рабочей среде. Элементы системы подготовки
- 9. сжатого воздуха.
- 10. Компрессоры, устройства и классификация.
- 11. Устройства подготовки рабочей среды.
- 12. Цилиндры. Основные конструкции.
- 13. Позиционирование цилиндров.
- 14. Основы монтажа цилиндров.
- 15. Пневмомоторы.
- 16. Распределители. Моностабильные распределители. Бистабильные распределители
- 17. (с фиксацией положения). Монтаж распределителей. Запорные элементы.
- 18. Усилители.
- 19. Устройства регулирования в пневмоприводе.
- 20. Основные принципы монтажа. Регламентирующие документы.
- 21. Условные графические обозначения на пневматических схемах (по DIN ISO 1219, ГОСТ 2.781-96, ГОСТ 2.782-96.
- 22. Техническое обслуживание пневматических приводов.
- 23. Неисправности в пневмосистеме и алгоритм их поиска и устранения.
- 24. Требования безопасности.
- 25. Порядок ввода системы в эксплуатацию. Правила планового обслуживания.
- 26. Порядок ввода эксплуатацию.
- 27. Вакуумная техника. Принцип работы основных компонентов.
- 28. Алгоритм расчета основных параметров пневмопривода
- 29. Проектный расчет цилиндров.
- 30. Проверочный расчет цилиндров.
- 31. Проектный расчет распределителей.
- 32. Расчет запорной аппаратуры.
- 33. Расчет трубопроводов.
- 34. Способы регулирования скорости в пневмоприводе, дроссельное
- 35. регулирование.
- 36. Следящие пневмоприводы.
- 37. Схемы типовых пневматических приводов путевых машин.
- 38. Проектный расчет присоски. Особенности выбора материала.
- 39. Выбор вакуумного генератора.
- 40. Способ формализации алгоритма работы пневмопривода.
- 41. Диаграмма перемещения шаг, правила построения.
- 42. Реализация логических функций.
- 43. Реализация счетчиков.
- 44. Реализация таймеров.
- 45. Правила построения пневматических схем.
- 46. Состав проектной документации на пневмопривод.

#### **3.3 Перечень типовых простых практических заданий к зачету** (для оценки умений)

1. Произвести сборку и моделирование пневматической системы в среде FluidSIM (схему выдает преподаватель);

2. Реализовать элементами пневмоавтоматики логическое «И»;

3. Реализовать элементами пневмоавтоматики логическое «ИЛИ»;

4. Реализовать элементами пневмоавтоматики логическое «XOR»;

5. Реализовать элементами пневмоавтоматики триггер с доминирующим включением;

6. Реализовать элементами пневмоавтоматики триггер с доминирующим выключением;

7. Реализовать элементами пневмоавтоматики функцию задержки времени;

8. Реализовать прямое управление цилиндром одностороннего действия;

9. Подобрать транспортирующий пневмоцилиндр для перемещения груза не менее 6000 Н на расстояние 1 м. Время транспортирования должно составлять не более 5с;

10. Подобрать транспортирующий пневмоцилиндр для перемещения груза не менее 2000 Н на расстояние 0,5 м. Время транспортирования должно составлять не более 3с.

#### **3.4 Перечень типовых практических заданий к зачету** (для оценки навыков и (или) опыта деятельности)

1. Машина для подачи заготовок

Обеспечить подачу заготовок на рабочую позицию сверлильного станка из

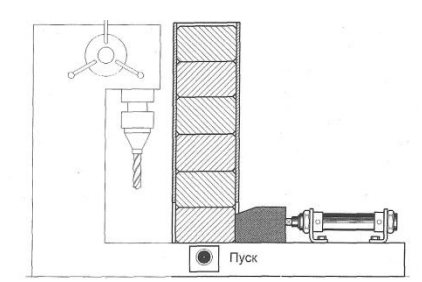

накопителя посредством пневмопривода.

При нажатии на пневматическую кнопку «Пуск» шток цилиндра выдвигается и перемещает заготовку из накопителя в рабочую позицию. После достижения штока крайнего выдвинутого положения, несмотря на состояние сигнала от кнопки «Пуск», шток возвращается в исходную

позицию. Новый цикл возможен только при повторном нажатии кнопки «Пуск».

- Разработать принципиальную пневматическую схему
- Смонтировать пневматическую схему
- Проверить работу собранной системы

### 2. Устройство подачи штифтов

При помощи цилиндра двустороннего действия (1 А) цилиндрические штифты подаются на измерительное устройство. Возвратно-поступательное движение штока обеспечивает подачу штифтов по одному. Импульсный распределитель приводит устройство в колебательное движение. Сигнал на начало движения: "Кнопка+концевик".

Время выдвижения штока цилиндра составляет 1,5 секунды, время обратного хода штока составляет 1,0 секунды. В крайнем выдвинутом положении цилиндр находится в течение 1,0 секунды. Таким образом, время полного цикла должно занимать 3,5 секунды.

- Разработать принципиальную пневматическую схему
- Смонтировать пневматическую схему
- Проверить работу собранной системы

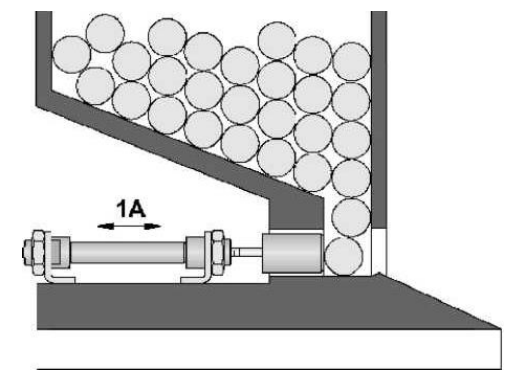

### 3. Барабан для сварки листов плёнки

С помощью цилиндра двустороннего действия (1 А) электронагреваемая сварочная рейка прижимается к вращающемуся холодному барабану и приваривает свободный конец пленки. Прямой ход штока цилиндра начинается с сигнала от пневмокнопки. Максимальное усилие, развиваемое цилиндром, устанавливается с помощью регулятора давления и ограничивается 400 кПа, или 4 бар, (этим предотвращается возможное повреждение пленки). Обратный ход начинается только тогда, когда шток полностью выдвинется, а давление в поршневой полости цилиндра достигнет значения 300 кПа (3 bar). Поступление сжатого воздуха в полость цилиндра ограничивается дросселем.

Дроссель должен быть отрегулирован таким образом, чтобы давление в 300 кПа, или 3 бар, достигалось только через 3 секунды, после того как шток цилиндра полностью выдвинулся (сварка кромок пленки происходит за счет нарастающего давления сварочной рейки). Новый цикл можно начать только после того, как шток вернется в исходное положение и будет находиться там 2 секунды. Переход к работе системы в режиме продолжительного цикла осуществляется при помощи 5/2-распределителя с переключателем.

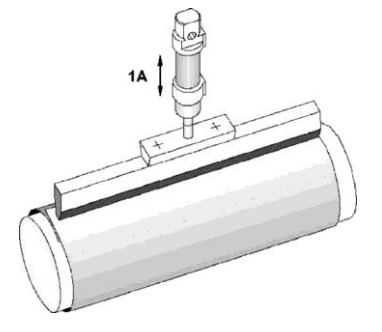

- Разработать принципиальную пневматическую схему
- Смонтировать пневматическую схему
- Проверить работу собранной системы

4. Станция распределения заготовок

Тяжелые литые блоки для сборки распределителей должны поступать на линию обработки или 2. Короткое нажатие пневмокнопки приводит к выдвижению штока цилиндра одностороннего действия (1 А) под действием сжатого воздуха. При нажатии на вторую пневмокнопку шток цилиндра втягивается. В качестве управляющего элемента используется пневмораспределитель с пружинным возвратом. Запоминание сигналов обеспечивает система блокировки с «доминирующим выключением».

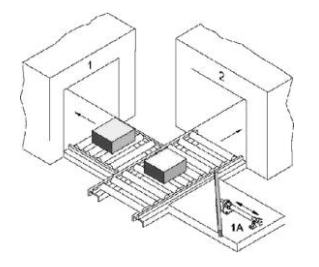

Разработать принципиальную пневматическую схему Смонтировать пневматическую схему Проверить работу собранной системы

### 5. Вибратор для банок с краской

После заполнения банки жидкими красящими компонентами, её содержимое перемешивается с помощью вибратора. После нажатия на пневмокнопку выдвинутый шток цилиндра (1А) полностью возвращается в исходное положение, а затем совершает возвратнопоступательные движения только в половине области хода. Амплитуда колебаний ограничивается с помощью одного распределителя с пружинным возвратом в крайнем втянутом положении и второго в среднем положении штока цилиндра. Частота вибраций устанавливается посредством расхода подаваемого воздуха с помощью клапана регулировки давления. Установите рабочее давление в 400 кПа, или 4 бар. После истечения установленного времени вибрация прекращается. Шток цилиндра двустороннего действия полностью выдвигается и воздействует на третий распределитель с роликовым рычагом. Установите время вибрации 5 секунд

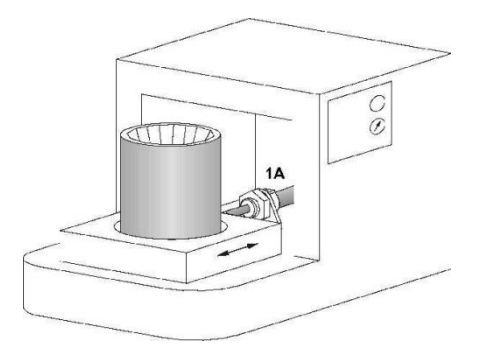

Разработать принципиальную пневматическую схему Смонтировать пневматическую схему Проверить работу собранной системы

6. Устройство для прессования домашнего мусора

Прототип пневматической машины для прессования домашнего мусора (подстольная модель) работает на давлении сжатого воздуха максимум  $P = 300$  кПа = 3 бар. Он оснащен прессом предварительного сжатия (1А), а также основным прессом (2А), развивающим максимальное усилие в  $P=2200$  N. При нажатии пусковой кнопки сначала выдвигается пресс предварительного сжатия, а затем пресс основного сжатия. Обратный ход обоих цилиндров происходит одновременно.

В случае, когда пресс основного сжатия не достигает крайнего выдвинутого положения (резервуар для мусора переполнен), обратный ход обоих цилиндров обеспечивает клапан регулировки давления. Переключение происходит, когда давление достигает  $P = 280 \text{ k} \Pi a$ 2,8

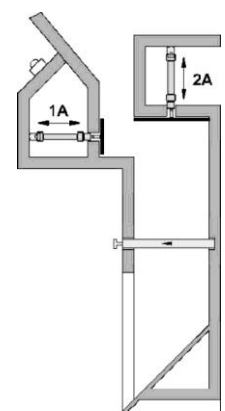

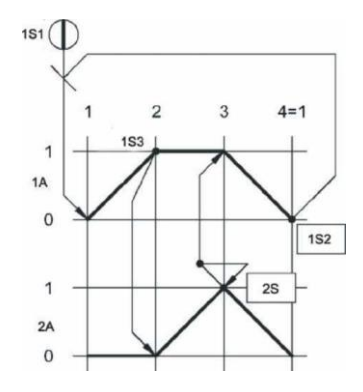

- Разработать принципиальную пневматическую схему
- Смонтировать пневматическую схему
- Проверить работу собранной системы

#### 7. Входная станция лазерного резака

Пластина из жести толщиной 0,6 мм вкладывается в ручную во входную станцию. При нажатии кнопки распределителя цилиндр-толкатель (2А) втягивается и одновременно выдвигается зажимной цилиндр.

Скорость движения обоих цилиндров регулируется дросселем на выхлопе: прижимной ролик отодвигается и прижимается. Необходимо выставить время  $t1 = 0.5$  сек. Для одного

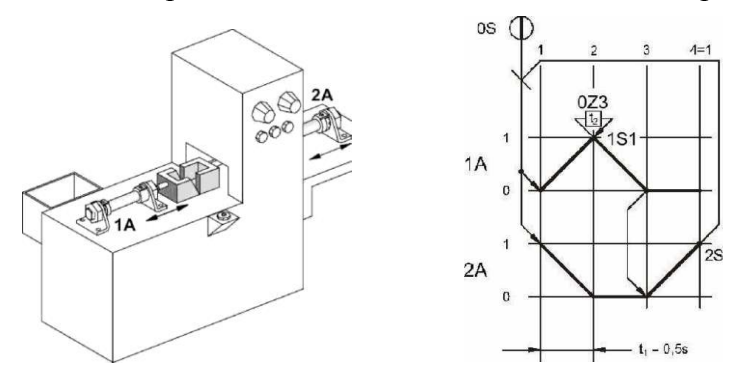

цикла обоих цилиндров. В устанавливаемый промежуток времени зажима t2 = 5 сек. Происходит вырезка тонкого сита без острых кромок с помощью головки лазерного резака. После обработки зажимной цилиндр втягивается без дроссельного регулирования, и, в заключение, цилиндр-толкатель выталкивает готовое тонкое сито. Давление Р1 и Р2 распределителя- переключателя контролируется двумя манометрами

• Разработать принципиальную пневматическую схему

- Смонтировать пневматическую схему
- Проверить работу собранной системы

8. Частичная автоматизация машины для обработки внутренней поверхности гильзы цилиндра

Шлифовка и охлаждение внутренней поверхности вращающейся опорной втулки производится при помощи пневмоуправляемого выдвижного устройства с гидравлическим демпфером, а выброс производит второй цилиндр.

При нажатии кнопки распределителя выдвижное устройство (1А) медленно выдвигается для обработки внутренней поверхности и на время  $T = 2$  сек. остается в крайнем выдвинутом положении для охлаждения.

При достижении крайнего втянутого положения вводится в действие второй распределитель с роликовым рычагом, а цилиндр-толкатель (2А) выдвигается. Цилиндртолкатель одностороннего действия, управляемый исполнительным устройством с пружинным возвратом, производит обратный ход с помощью третьего распределителя с роликовым рычагом. К линиям Р1 и РЗ присоединены манометры.

Разработать принципиальную пневматическую схему

Смонтировать пневматическую схему

Проверить работу собранной системы

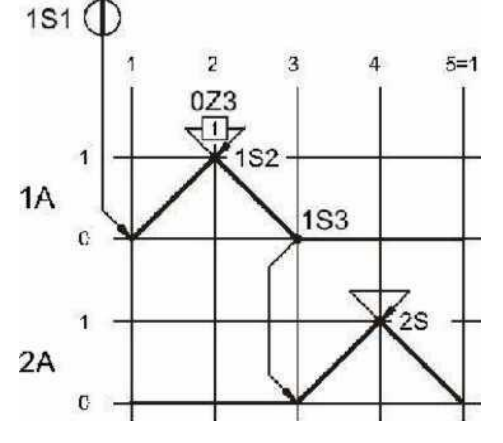

9. Управление шибером

Шибер открывается, чтобы высыпать гранулированный материал из контейнера.

При нажатии на любой из двух кнопочных переключателей шибер открывается и гранулированный материал высыпается из контейнера.

При отпускании кнопок шибер снова закрывается.

- Разработать принципиальные пневматическую и электрическую схемы
- Смонтировать пневматическую и электрическую схемы

• Проверить работу собранной системы

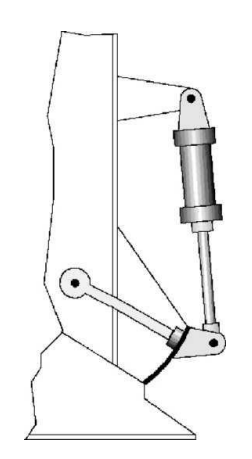

10. Поворотный стол

С помощью поворотного стола с фиксацией пластмассовые канистры перемещаются с одинаковым шагом.

При нажатии на кнопочный переключатель с фиксацией стол начинает поворачиваться с равным угловым шагом за счет возвратнопоступательного перемещения штока цилиндра, присоединенного через кривошип. При повторном нажатии на переключатель движение прекращается.

- Разработать принципиальные пневматическую и электрическую схемы
- Смонтировать пневматическую и электрическую схемы
- Проверить работу собранной системы

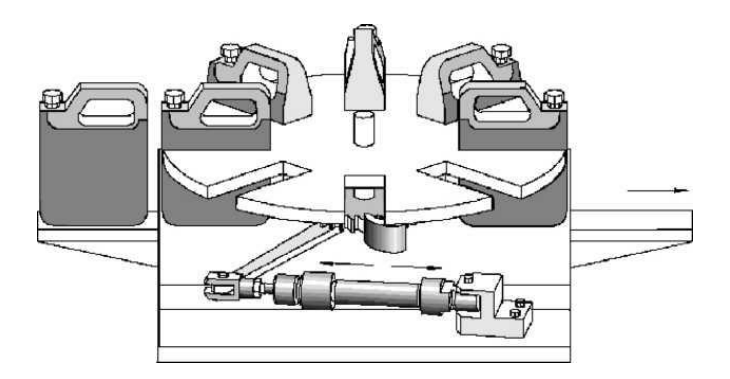

### 11. Стол подачи

С помощью стола подачи деревянная планка перемещается под ленточную наждачную машину.

При нажатии на кнопочный переключатель стол подает деревянную планку под ленту наждачной машины. При нажатии на другой кнопочный переключатель стол с обработанной планкой возвращается в исходное положение.

• Разработать принципиальные пневматическую и электрическую схемы

- Смонтировать пневматическую и электрическую схемы
- Проверить работу собранной системы

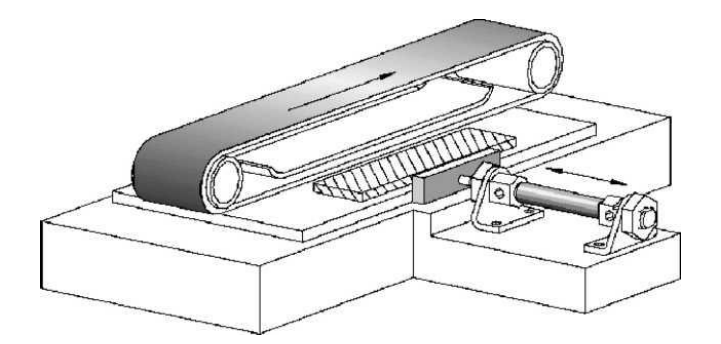

### 12. Передаточное устройство

Детали нужно перемещать с помощью передаточного устройства с одного рольганга на другой с равными промежутками.

При нажатии на кнопочный переключатель начинается возвратнопоступательное движение штока цилиндра, который с помощью кривошипа и храпового колеса осуществляет шаговую передачу деталей с одного рольганга на другой, имеющий противоположное направление движения. При нажатии на другой кнопочный переключатель механизм останавливается.

- Разработать принципиальные пневматическую и электрическую схемы
- Смонтировать пневматическую и электрическую схемы
- Проверить работу собранной системы

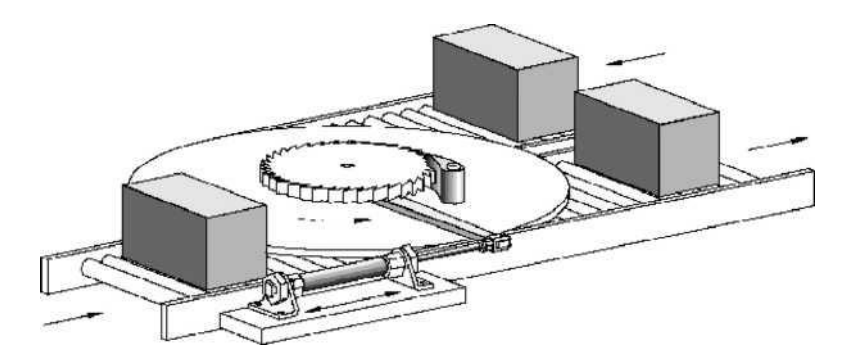

13. Устройство для сваривания пленки

С помощью разогретой металлической планки необходимо приварить концы упаковочного материала.

При нажатии на кнопочный переключатель разогретая планка опускается на цилиндрическую оправку, обернутую упаковочным материалом, и удерживается до образования шва. Как только необходимое для качественной приварки давление будет достигнуто, планка возвращается в исходное положение. Конечные положения планки контролируется магнитными датчиками.

• Разработать принципиальные пневматическую и электрическую схемы

- Смонтировать пневматическую и электрическую схемы
- Проверить работу собранной системы

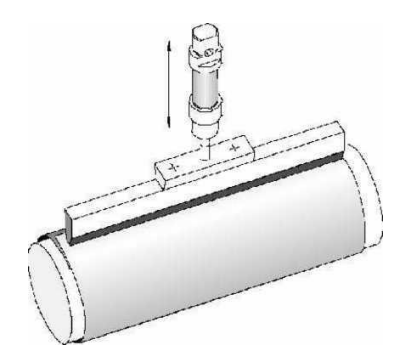

### 14. Передаточная станция

С помощью передаточной станции блоки нужно перемещать из магазина на станцию обработки.

Блоки выталкиваются из магазина цилиндром А, а затем передается на станцию обработки цилиндром В. Шток цилиндра В может вернуться в исходное положение только после того, как втянется шток цилиндра А. Для определения наличия блоков в магазине установлен концевой переключатель. Если блоков в магазине нет, новый цикл начать невозможно. Об этом свидетельствует звуковой сигнал. Система управления должна работать в режиме одиночного цикла.

- Разработать принципиальные пневматическую и электрическую схемы
- Смонтировать пневматическую и электрическую схемы
- Проверить работу собранной системы

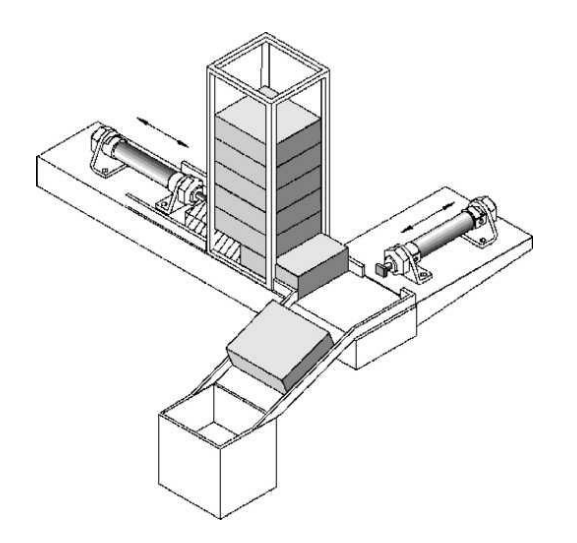

**4. Методические материалы, определяющие процедуру оценивания знаний, умений, навыков и (или) опыта деятельности**

В таблице приведены описания процедур проведения контрольно-оценочных мероприятий и процедур оценивания результатов обучения с помощью оценочных средств в соответствии с рабочей программой дисциплины.

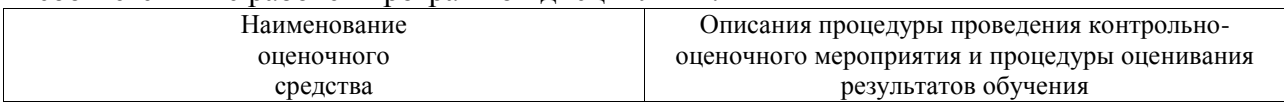

Для организации и проведения промежуточной аттестации составляются типовые контрольные задания или иные материалы, необходимые для оценки знаний, умений, навыков и (или) опыта деятельности, характеризующих этапы формирования компетенций в процессе освоения образовательной программы.

Перечень теоретических вопросов и типовые практические задания разного уровня сложности для проведения промежуточной аттестации обучающиеся получают в начале семестра через электронную информационно-образовательную среду ИрГУПС (личный кабинет обучающегося).

#### **Описание процедур проведения промежуточной аттестации в форме зачета и оценивания результатов обучения**

При проведении промежуточной аттестации в форме зачета преподаватель может воспользоваться результатами текущего контроля успеваемости в течение семестра. С целью использования результатов текущего контроля успеваемости, преподаватель подсчитывает среднюю оценку уровня сформированности компетенций обучающегося (сумма оценок, полученных обучающимся, делится на число оценок).

### **Шкала и критерии оценивания уровня сформированности компетенций в результате изучения дисциплины при проведении промежуточной аттестации в форме зачета по результатам текущего контроля**

**(без дополнительного аттестационного испытания)**

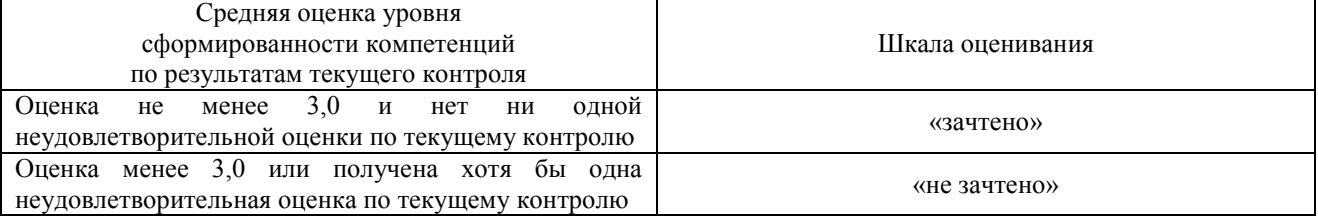

Если оценка уровня сформированности компетенций обучающегося не соответствует критериям получения зачета без дополнительного аттестационного испытания, то промежуточная аттестация проводится в форме собеседования по перечню теоретических вопросов и типовых практических задач или в форме компьютерного тестирования.

Промежуточная аттестация в форме зачета с проведением аттестационного испытания проходит на последнем занятии по дисциплине.

При проведении промежуточной аттестации в форме компьютерного тестирования вариант тестового задания формируется из фонда тестовых заданий по дисциплине случайным образом, но с условием: 50 % заданий должны быть заданиями открытого типа и 50 % заданий – закрытого типа.